# TOOVIL 公交高峰专线21号的时间表和线路图

日高峰专线21号 万科第五园总站 Production Table

公交高峰专21号((万科第五园总站))共有2条行车路线。工作日的服务时间为: (1) 万科第五园总站: 17:00 - 19:30(2) 福田保税区总站: 07:00 - 09:00 使用Moovit找到公交高峰专线21号离你最近的站点,以及公交高峰专线21号下班车的到站时间。

#### 方向**:** 万科第五园总站

11 站 [查看时间表](https://moovitapp.com/shenzhen___%E6%B7%B1%E5%9C%B3-3743/lines/%E9%AB%98%E5%B3%B0%E4%B8%93%E7%BA%BF21%E5%8F%B7/414137/1423934/zh-cn?ref=2&poiType=line&customerId=4908&af_sub8=%2Findex%2Fzh-cn%2Fline-pdf-Shenzhen___%25E6%25B7%25B1%25E5%259C%25B3-3743-858281-414137&utm_source=line_pdf&utm_medium=organic&utm_term=%E4%B8%87%E7%A7%91%E7%AC%AC%E4%BA%94%E5%9B%AD%E6%80%BB%E7%AB%99)

福田保税区总站

绒花路口东1

高级技校

联合广场

岗厦1

莲花中学

滢水山庄

星光之约

南坑村

坂田手造文化街

万科第五园总站

#### 公交高峰专线**21**号的时间表

往万科第五园总站方向的时间表

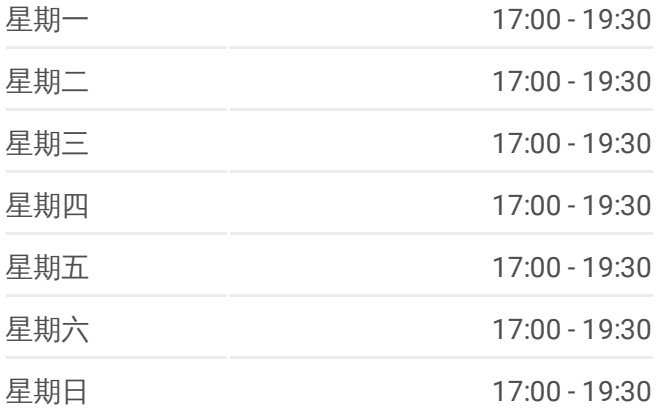

公交高峰专线**21**号的信息 方向**:** 万科第五园总站 站点数量**:** 11 行车时间**:** 28 分 途经站点**:**

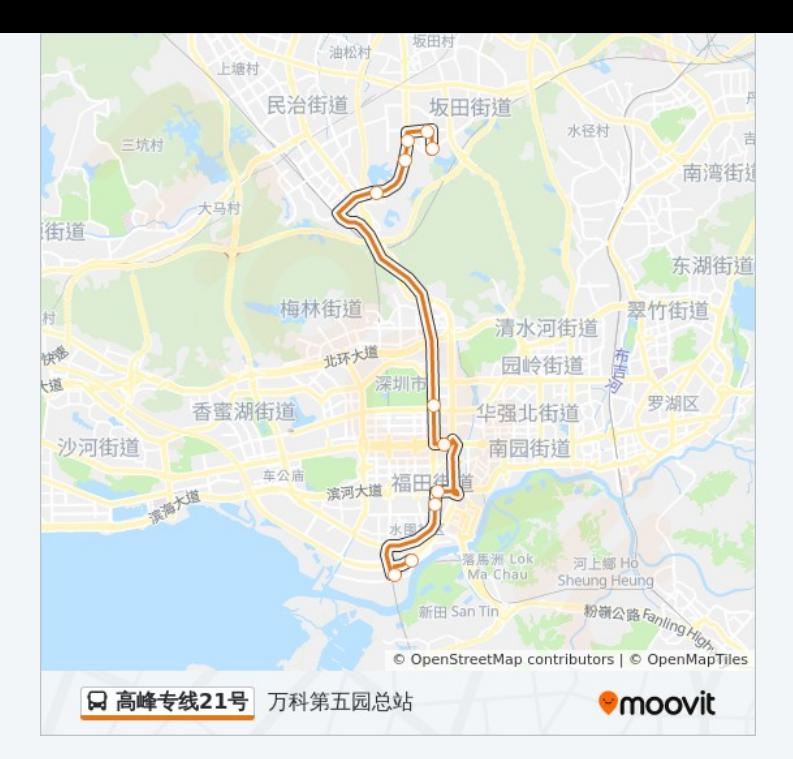

### 方向 **:** 福田保税区总站 11站

[查看时间表](https://moovitapp.com/shenzhen___%E6%B7%B1%E5%9C%B3-3743/lines/%E9%AB%98%E5%B3%B0%E4%B8%93%E7%BA%BF21%E5%8F%B7/414137/1423933/zh-cn?ref=2&poiType=line&customerId=4908&af_sub8=%2Findex%2Fzh-cn%2Fline-pdf-Shenzhen___%25E6%25B7%25B1%25E5%259C%25B3-3743-858281-414137&utm_source=line_pdf&utm_medium=organic&utm_term=%E4%B8%87%E7%A7%91%E7%AC%AC%E4%BA%94%E5%9B%AD%E6%80%BB%E7%AB%99)

坂田手造文化街

南坑村

星光之约

滢水山庄

莲花中学

福华新村

联合广场

高级技校

绒花路口西

福田保税区总站

## 公交高峰专线 **2 1**号的时间表

往福田保税区总站方向的时间表

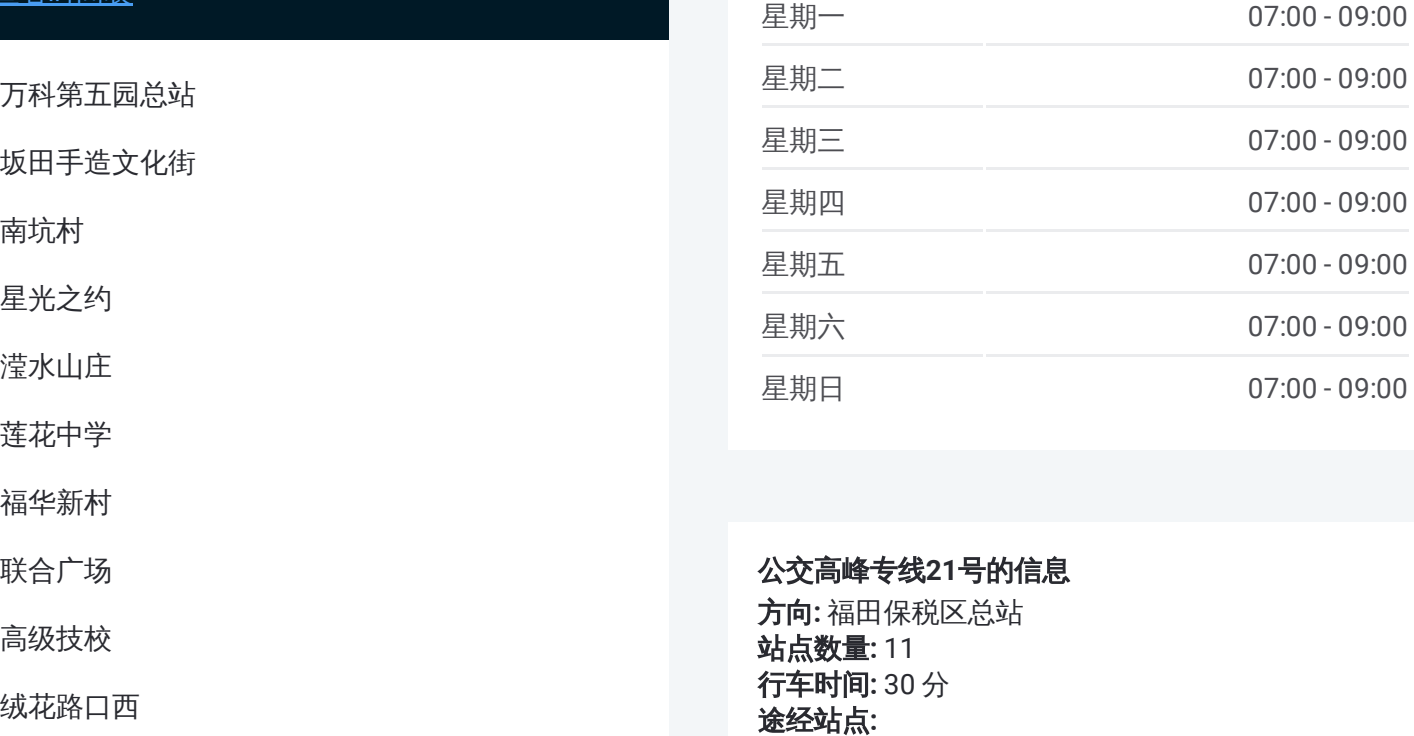

#### 公交高峰专线 **2 1**号的信息

方向 **:** 福田保税区总站 **站点数量:** 11 **行车时间:** 30 分 途经站点:

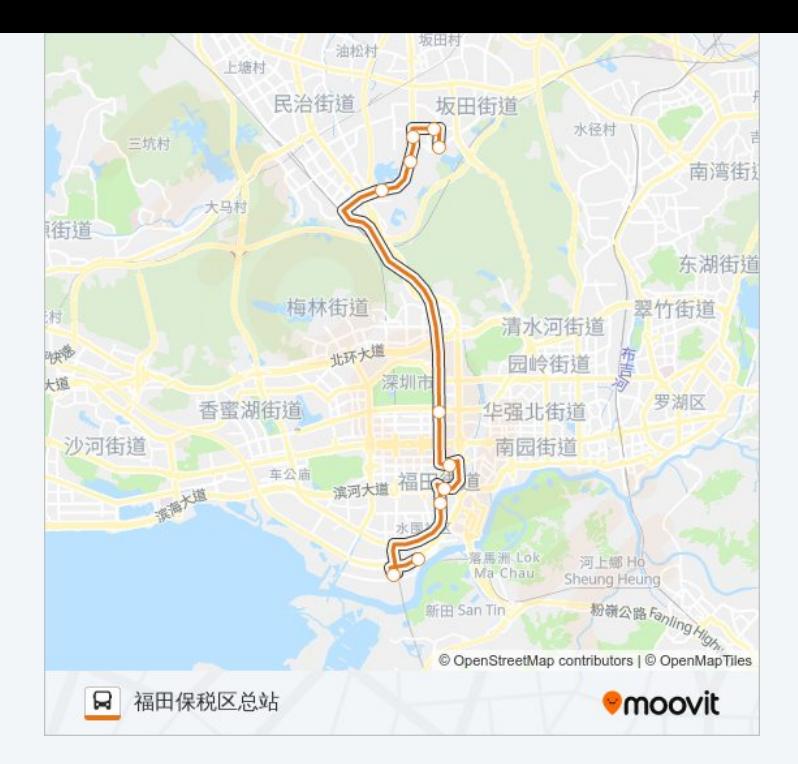

你可以在moovitapp.com下载公交高峰专线21号的PDF时间表和线路图。使 用Moovit[应用程式查](https://moovitapp.com/shenzhen___%E6%B7%B1%E5%9C%B3-3743/lines/%E9%AB%98%E5%B3%B0%E4%B8%93%E7%BA%BF21%E5%8F%B7/414137/1423934/zh-cn?ref=2&poiType=line&customerId=4908&af_sub8=%2Findex%2Fzh-cn%2Fline-pdf-Shenzhen___%25E6%25B7%25B1%25E5%259C%25B3-3743-858281-414137&utm_source=line_pdf&utm_medium=organic&utm_term=%E4%B8%87%E7%A7%91%E7%AC%AC%E4%BA%94%E5%9B%AD%E6%80%BB%E7%AB%99)询深圳的实时公交、列车时刻表以及公共交通出行指 南。

关于[Moovit](https://editor.moovitapp.com/web/community?campaign=line_pdf&utm_source=line_pdf&utm_medium=organic&utm_term=%E4%B8%87%E7%A7%91%E7%AC%AC%E4%BA%94%E5%9B%AD%E6%80%BB%E7%AB%99&lang=en) · MaaS[解决方案](https://moovit.com/maas-solutions/?utm_source=line_pdf&utm_medium=organic&utm_term=%E4%B8%87%E7%A7%91%E7%AC%AC%E4%BA%94%E5%9B%AD%E6%80%BB%E7%AB%99) · [城市列表](https://moovitapp.com/index/zh-cn/%E5%85%AC%E5%85%B1%E4%BA%A4%E9%80%9A-countries?utm_source=line_pdf&utm_medium=organic&utm_term=%E4%B8%87%E7%A7%91%E7%AC%AC%E4%BA%94%E5%9B%AD%E6%80%BB%E7%AB%99) · Moovit社区

© 2024 Moovit - 保留所有权利

查看实时到站时间

■ Web App ■ 全 App Store

**EXAMPLE Play**